## SAP ABAP table P05FBN CATEGORIE {}

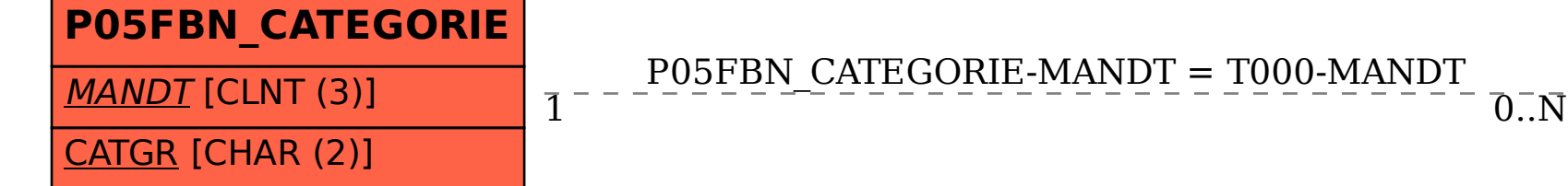

P05FBN\_CATEGORIE-MANDT = T000-MANDT

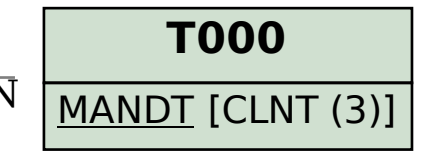